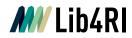

Lib4RI Eawag-Empa, Überlandstrasse 133, 8600 Dübendorf, Switzerland

Dübendorf, 7. Juli 2023

## Integrating publication lists into your webpage: technical specifications

## Search API (JSON)

A search API is useful to integrate the metadata in your own webpage, especially if you have a publication list, e.g. from a department which you want to integrate. To use a search API (here JSON) just make your search in DORA, copy the URL and add the characters json\_cit\_a/ right after the "search". For example, for all publications related to the Empa department 201 High Performance Ceramics:

https://www.dora.lib4ri.ch/empa/islandora/search/json\_cit\_a/\*%3A\*?f[2]=mods\_name\_perso nal affiliation ms%3A%22201%20High%20Performance%20Ceramics%22

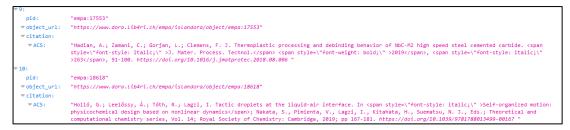

You will receive the citations in a specific citation style. If you want to receive the list in another citation style, please contact us at dora@lib4ri.ch or use the option below which provides you only the PIDs. Also, the search API JSON has several entry points returning data in different ways. Please contact us if uncertain which one to use.

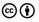

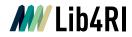

## Using a search API (JSON) for the citation of a single publication

A search API can also be used for showing the citation of a single publication. Please use the persistent URL of the publication:

| Untargeted time-pattern analysis of LC-HRMS data to detect spills and |                                                                                                    |  |
|-----------------------------------------------------------------------|----------------------------------------------------------------------------------------------------|--|
| compounds wit                                                         | h high fluctuation in influent wastewater                                                                                                    |  |
| Alygizakis NA, Gago-Fe                                                | errero P, Hollender J & Thomaidis NS                                                                                                    |  |
| Citation                                                              | Alygizakis, N. A., Gago-Ferrero, P., Hollender, J., & Thomaidis, N. S. (2019). Untargeted time-<br>pattern analysis of LC-HRMS data to detect spills and compounds with high fluctuation in<br>influent wastewater. <i>Journal of Hazardous Materials</i> , <i>361</i> , 19-29. https://doi.org/10.1016<br>/j.jhazmat.2018.08.073 |  |
| Persistent URL                                                        | https://www.dora.lib4ri.ch/eawag/islandora/object/eawag:17779                                                                                                    |  |
| Peak prioritization play                                              | ys a key role in non-target analysis of complex samples in order to focus the elucidation efforts on                                                                                                    |  |

and slightly change the link by replacing object/ with /search/json\_cit\_pids: https://www.dora.lib4ri.ch/eawag/islandora/search/json\_cit\_pids/eawag:17779

It's also possible to get the citation of two or more different publications simply by adding more PIDs, divided by a :

https://www.dora.lib4ri.ch/eawag/islandora/search/json\_cit\_pids/eawag:17779|eawag:15477

## Getting only the PIDs in a search API (JSON, without citation)

| 1: | "empa:18657" |
|----|--------------|
| 2: | "empa:17553" |
| 3: | "empa:18618" |
| 4: | "empa:18831" |
| 5: | "empa:18160" |
| 6: | "empa:18593" |
| 7: | "empa:18778" |
| 8: | "empa:18630" |
|    |              |

One can receive only the PIDs from the publication list as well. This can be useful, if you want to create your own citation style with another tool before implementing it in your homepage.

After the word *search* in the URL add /json and you will receive the results as a jsonencoded list (listed are the PIDs):

https://www.dora.lib4ri.ch/empa/islandora/search/json/\*%3A\*?f[2]=mods\_name\_personal\_af filiation\_ms%3A%22201%20High%20Performance%20Ceramics%22

You have also the option to limit the amount of publications in your result. Just put at the end &limit= and then add the total amount of publication you would like to receive, e.g. for 20 publications:

https://www.dora.lib4ri.ch/empa/islandora/search/json\_cit/\*%3A\*?f[2]=mods\_name\_persona I\_affiliation\_ms%3A%22201%20High%20Performance%20Ceramics%22&limit=20